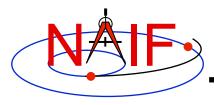

**Navigation and Ancillary Information Facility** 

#### Introduction to Kernels

**March 2010** 

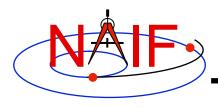

#### What is a SPICE "Kernel"

**Navigation and Ancillary Information Facility** 

# **Kernel = File**

# Kernel = File containing ancillary data

Kernel = a file containing "low level" ancillary data that may be used, along with other data and SPICE software, to determine higher level observation geometry parameters of use to scientists and engineers in planning and carrying out space missions, and analyzing data returned from missions.

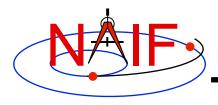

# **SPICE Kernels Family**

- SPK
  - Spacecraft and Planet Ephemeris
- PcK
  - Planetary Constants, for natural bodies
    - » Orientation
    - » Size and shape
- **IK** 
  - Instrument
- CK
  - Pointing ("C-matrix")
- EK
  - Events, up to three distinct components
    - » ESP: science plan
    - » ESQ: sequence
    - » ENB: experimenter's notebook

- FK
  - Reference frame specifications
- SCLK
  - Spacecraft clock correlation data
- LSK
  - Leapseconds
- Meta-Kernel (a.k.a. "FURNSH kernel")
  - Mechanism for aggregating and easily loading a collection of kernel files
- DSK (under development)
  - Digital shape kernel
    - » Tesselated plate model
    - » Digital elevation model

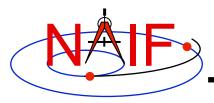

### **Text and Binary Kernels**

**Navigation and Ancillary Information Facility** 

#### **SPICE** text kernels are:

- text PCK (the most common type of PCK)
- IK
- FK
- LSK
- SCLK
- MK ("Furnsh" meta-kernel)

#### **SPICE** binary kernels are:

- SPK
- binary PCK (exists only for Earth and moon)
- CK
- ESQ (part of the E-kernel)
- DBK (database kernel)
- DSK (digital shape kernel)\*

<sup>\*</sup> New kind of kernel under development

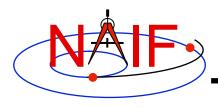

#### **SPICE Kernel Forms**

- Binary form: SPK, binary PCK, CK, EK/ESQ¹, DSK
  - Binary kernels are not human-readable and require the use of Toolkit software to examine the data contents.
- Text form: text PcK, IK, FK, LSK, SCLK, FURNSH (MK)
  - Text kernels contain only printing characters (ASCII values 32-126), i.e. human-readable text.
- "Transfer" form of a binary kernel
  - This is an ASCII representation of a binary kernel
  - Was used for porting the file between computers with incompatible binary representations (e.g. PC and UNIX)
  - Use of the transfer kernel is no longer needed for porting
    - » But is one way to convert a non-native binary kernel into native format, needed for modifying the kernel or improving read efficiency

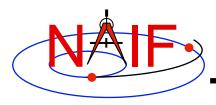

Note the

### **Example Text Kernel**

**Navigation and Ancillary Information Facility** 

This is a sample SPICE text kernel. The \begindata and \begintext markers on lines by themselves set off the start of data and text blocks respectively.

```
forward ~
           KPL/<kernel type>
slash!
             \begindata
               NAME
                               = 'Sample text value'
                               = 'Keywords are case sensitive'
               NaMe
                               = (10.123, +151.241, -1D14)
               NUMBERS
                              += ( 1.0, 1,
               NUMBERS
                              += (1.542E-12, 1.123125412)
               NUMBERS
Note the
               NAIF BODY NAME += ( 'SPEEDO', 'NEETO' )
backward
               NAIF BODY CODE += ( -678,
                                             -679
slashes!
               TIME
                               = @1972-JAN-1
               \begintext
                  < some comments about the data >
                  < more data, given again in keyword = value syntax >
               \begintext
                     < etc., etc. >
```

The above assignments demonstrate that text kernels can contain characters, times, and numeric values. For more detailed information see Kernel Required Reading.

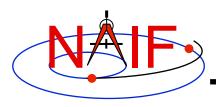

### **Text Kernel Operators**

- The "+=" operator adds additional values to an existing variable. It creates a new variable if the referenced variable doesn't already exist.
- The "@" symbol preceding a calendar date identifies a date string. The string must not contain embedded blanks. The string will be parsed and converted to an internal double precision representation of that epoch. The date is interpreted as ephemeris time (ET).
  - This conversion does not need a leapseconds kernel.

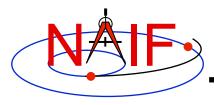

### **Example Binary Kernel**

**Navigation and Ancillary Information Facility** 

A binary kernel contains lots of non-printing (unintelligible) data, usually interspersed with occasional occurrences of ASCII characters.

Other than moving binary kernels around on your computer, or between computers, the only way to use a binary kernel is to read it or add to it using a SPICE subroutine or program.

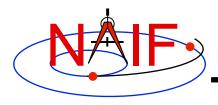

#### **Comments In SPICE Kernels**

- All SPICE kernels can and should contain comments—descriptive information about the data contained in the file.
  - "Comments" are also known as "meta-data"
- See the tutorial on comments for more information.

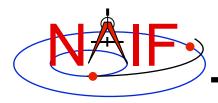

### **Loading Kernels - 1**

- To make kernels available to SPICE programs you "load" them.
- When you load a <u>text</u> kernel:
  - the file is opened
  - the kernel contents are read into memory
    - » variable names and associated values are stored in a data structure called the "kernel pool"
  - the file is closed
- When you load a <u>binary</u> kernel:
  - the file is opened
  - for SPK, CK, and binary PCK files, no data are read until a read request is made by Toolkit software
  - for ESQ files, the schema description is read, checked, and stored in memory at load time, but no data are read until a query/fetch is made
  - for all practical purposes the binary file remains open unless specifically unloaded by you

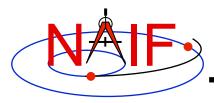

## **Loading Kernels - 2**

**Navigation and Ancillary Information Facility** 

- Use the FURNSH routine to load all kernels—text and binary.
  - Sample FORTRAN, C, IDL and MATLAB calls:

```
» CALL FURNSH ( 'name.ext' )
» furnsh_c ( "name.ext" );
» cspice_furnsh, 'name.ext'
» cspice_furnsh ( 'name.ext' )
```

 Best practices: don't hard code filenames—list these in a "meta-kernel" and load the meta-kernel using FURNSH.

```
- CALL FURNSH ('meta-kernel name') (Fortran example)
```

- See next page for more information on this
- Caution: "Transfer format" versions of binary kernels can not be loaded; they must first be converted to binary with the Toolkit utility program tobin or spacit.

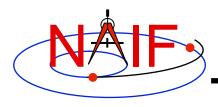

#### What is a "Meta-Kernel"

- The terms "meta-kernel" and "FURNSH kernel" are used synonymously
- Using a meta-kernel makes it easy to manage which SPICE files are loaded into your program
- A meta-kernel is a file that lists names (and locations) of a collection of SPICE kernels that are to be used together in some SPICE-based application
  - You can then simply load the meta-kernel, causing all of the kernels listed in it to be loaded
- A meta-kernel is implemented using the SPICE text kernel standards

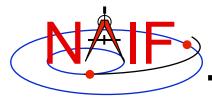

# Sample Meta-Kernel Contents (1)

**Navigation and Ancillary Information Facility** 

• This is a sample meta-kernel that the Toolkit routine FURNSH could use to load a collection of kernels.

```
KPL/MK
\begindata
   KERNELS_TO_LOAD = (
        '/home/mydir/kernels/lowest_priority.bsp',
        '/home/mydir/kernels/next_priority.bsp',
        '/home/mydir/kernels/highest_priority.bsp',
        '/home/mydir/kernels/leapseconds.tls',
        '/home/mydir/kernels/sclk.tsc',
        '/home/mydir/kernels/c-kernel.bc',
        '/home/mydir/kernels+',
        '/custom/kernel_data/p_constants.tpc',
        )
```

• The last file listed in this example (p\_constants.tpc) demonstrates how to use the continuation character '+' to work around the 80 character limitation imposed on string sizes by the text kernel standards.

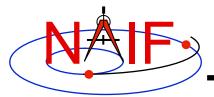

# Sample Meta-Kernel Contents (2)

**Navigation and Ancillary Information Facility** 

• This sample meta-kernel uses the PATH\_VALUES and PATH\_SYMBOLS keywords to specify the directory where the kernels are located.

```
KPL/MK
\begindata

PATH_VALUES = ( '/home/mydir/kernels' )

PATH_SYMBOLS = ( 'KERNELS' )

KERNELS_TO_LOAD = (
    '$KERNELS/lowest_priority.bsp',
    '$KERNELS/next_priority.bsp',
    '$KERNELS/highest_priority.bsp',
    '$KERNELS/leapseconds.tls',
    '$KERNELS/sclk.tsc',
    '$KERNELS/c-kernel.bc',
    '$KERNELS/custom/kernel_data/p_constants.tpc'
    )
}
```

- Although the OS environment variable notation \$NAME is used to refer to the symbols set by the PATH\_VALUES and PATH\_SYMBOLS keywords, these symbols are <u>NOT</u> operating system environment variables and are set and used for substitution by SPICE only in the context of this particular meta-kernel.
- The '+' continuation character described on the previous page may also be used to handle path values strings that exceed 80 characters.

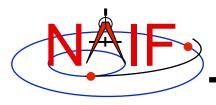

#### **Limits on Loaded Kernels**

- The number of binary kernels that may be loaded at any time is large, but limited.
  - For SPK, CK, and binary PCK files:
    - » Loaded SPKs + Loaded CKs + Loaded binary PCKs <= 1000</p>
  - For ESQ files:
    - » Loaded ESQs <= 20</p>
  - For all kernels:
    - » Loaded kernels <= 1300</p>
      - Assumes each has been loaded only once, and not unloaded.
- There are also limits on the number of keywords and values for all loaded text kernels:
  - Maximum number of keywords is 5003.
  - Maximum number of numeric data items is 40,000.
  - Maximum number of character data items is 4000.

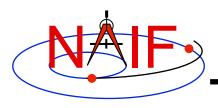

#### **Kernel Precedence Rule**

- The order in which SPICE kernels are loaded at run-time determines their priority when requests for data are made
  - For binary kernels, data from a higher priority file will be used in the case when two or more files contain data overlapping in time for a given object.
    - » For SPKs, CKs and binary PCKs the file loaded last takes precedence (has higher priority).
    - » Priority doesn't apply to ESQ files all data from all loaded files are available.
  - If two (or more) text kernels assign value(s) to a single keyword using the "=" operator, the data value(s) associated with the last loaded occurrence of the keyword are used-all earlier values have been replaced with the last loaded value(s).
  - Orientation data from a binary PCK <u>always</u> supersedes orientation data (for the same object) obtained from a text PCK, no matter the order in which the kernels are loaded.

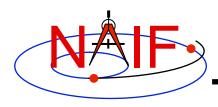

### **Unloading Kernels**

- The unloading of a kernel is infrequently needed for FORTRAN or CSPICE applications but is essential for lcy and Mice scripts
  - Because of the way IDL and MATLAB interact with external shared object libraries any kernels loaded during an IDL or MATLAB session will stay loaded until the end of the session unless they are specifically unloaded
- The routines KCLEAR and UNLOAD may be used to unload kernels containing data you wish to be no longer available to your program.
  - KCLEAR unloads all kernels and clears the kernel pool
  - UNLOAD unloads specified kernels
  - KCLEAR and UNLOAD are only capable of unloading kernels that have been loaded with the routine FURNSH. They will not unload any files that have been loaded with older load routines such as SPKLEF (those used prior to availability of FURNSH).
- Caution: unloading text kernels with UNLOAD will also remove any kernel pool data provided through the kernel pool API (P\*POOL)

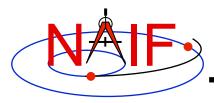

### **Backup**

- How kernels are made and used
- Why and how kernels are modified
- SPICE data structures hierarchy

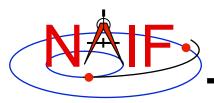

#### How Kernels are Made and Used at JPL

#### **Navigation and Ancillary Information Facility**

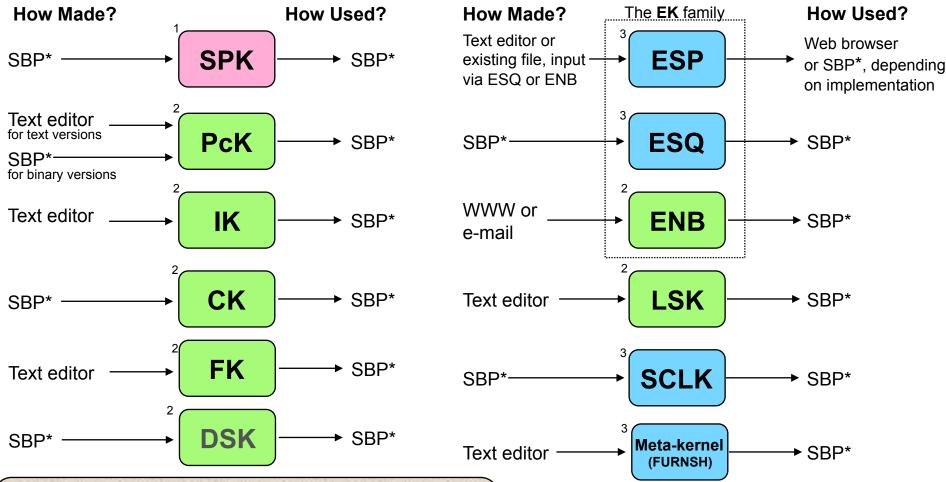

#### Who usually makes the kernels at JPL?

NAV and NAIF

NAIF

NAIF or other

This represents current practice for most JPL missions, but is by no means a requirement. Anyone can make SPICE files.

**\*SBP** = SPICE-based program that uses modules from the SPICE Toolkit. In some cases the Toolkit contains such a program already built. In some cases NAIF may have such a ready-built program that is not in the SPICE Toolkit.

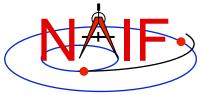

### Why & How Kernels are "Modified" - 1

| Navigation and Ancillary Information Facility |                                                                                                    |                                                                                                    |
|-----------------------------------------------|----------------------------------------------------------------------------------------------------|----------------------------------------------------------------------------------------------------|
| File Type                                     | Why Modified                                                                                                    | How Modified                                                                                                    |
| SPK                                           | <ul><li>-To add metadata (comments)</li><li>-To merge files or subset a file</li><li>-To correct/revise an object ID</li></ul>                | <ul><li>COMMNT, SPACIT or SPICELIB module</li><li>SPKMERGE</li><li>BSPIDMOD</li></ul>                                 |
| PcK<br>Text version                           | -To revise data values -To add additional data items and values                                                                               | - Text editor<br>- Text editor                                                                                        |
| IK                                            | -To revise data values<br>-To add additional data items and values                                                                            | - Text editor<br>- Text editor                                                                                        |
| CK                                            | <ul><li>-To add metadata (comments)</li><li>-To merge files</li><li>-To revise the interpolation interval</li><li>-To subset a file</li></ul> | <ul><li>COMMNT, SPACIT, or SPICELIB module</li><li>DAFCAT, CKSMRG</li><li>CKSPANIT, CKSMRG</li><li>CKSLICER</li></ul> |
| FK                                            | -To revise data values<br>-To add additional data items and values                                                                            | - Text editor<br>- Text editor                                                                                        |
| DSK                                           | <ul><li>-To add metadata (comments)</li><li>-To merge files or subset a file</li></ul>                                                        | - COMMNT, SPACIT or SPICELIB module - DSKMERGE                                                                        |

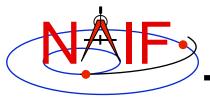

# Why & How Kernels are "Modified" - 2

| File Type               | Why Modified                                                                                                    | <b>How Modified</b>                                                                                                    |
|-------------------------|----------------------------------------------------------------------------------------------------|----------------------------------------------------------------------------------------------------|
| The <b>EK</b> family    |                                                                                                    |                                                                                                    |
| ESP                     | -To add, revise or delete "data" -To add metadata (comments)                                                                                          | <ul><li>- (Depends on implementation)</li><li>- (Depends on implementation)</li></ul>                                                                         |
| ESQ                     | <ul><li>-To add additional data</li><li>-To revise data</li><li>-To delete data</li><li>-To add metadata (comments)</li><li>-To merge files</li></ul> | <ul> <li>Toolkit modules</li> <li>Toolkit modules</li> <li>Toolkit modules</li> <li>COMMNT, SPACIT or SPICELIB module</li> <li>(under development)</li> </ul> |
| ENB                     | <ul><li>-To change entry status (public &lt;&gt; private)</li><li>-To delete an entry</li></ul>                                                       | - WWW<br>- WWW                                                                                                    |
| LSK                     | - To add a new leapsecond                                                                                                    | - Text editor                                                                                                    |
| SCLK                    | - To add metadata                                                                                                    | - Text editor                                                                                                    |
| Meta-kernel<br>(FURNSH) | - To revise contents in any way                                                                                                    | - Text editor                                                                                                    |

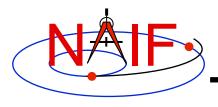

# **SPICE Data Structures Hierarchy**

#### **Navigation and Ancillary Information Facility**

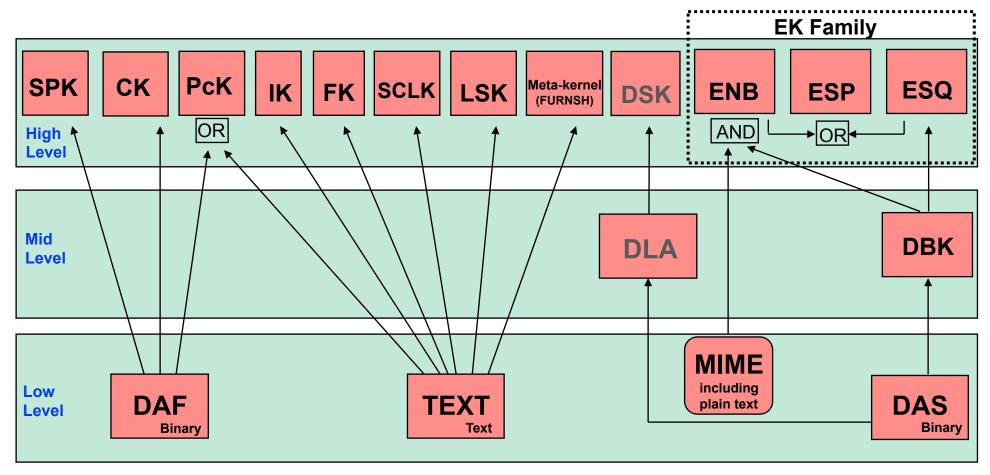

**DAF = Double Precision Array File** 

**DSK = Digital Shape Kernel (under development)** 

DBK = Data Base Kernel

**DLA = DAS Linked Array (under development)** 

DAS = Direct Access, Segregated

Excepting MIME, each of these data structures is built entirely of SPICE components.

PcK files are usually text-based, but binary versions exist for the earth and moon. The ESP has been implemented using both the ENB and ESQ mechanisms. The DBK is a SQL-like, homebrew database.